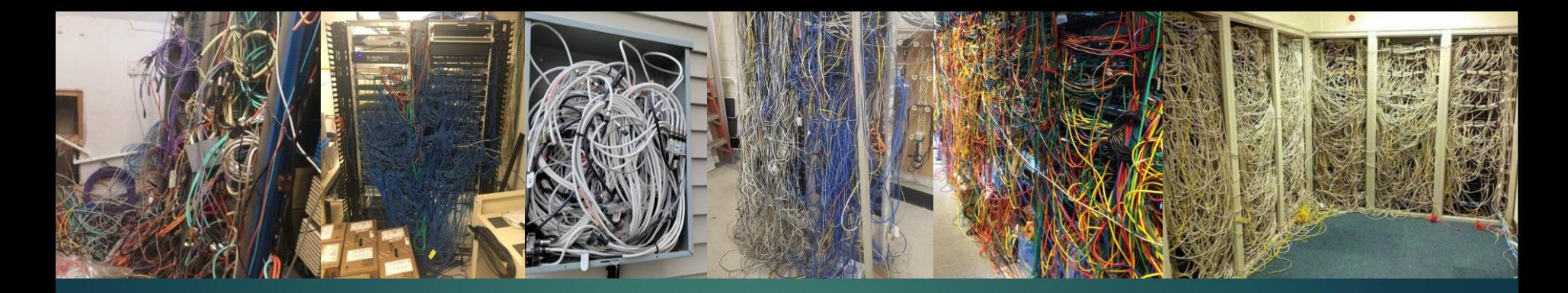

# **Introduction to Show Networking**

**KEVIN RHODUS** KEVIN@LDPLIGHTS.COM

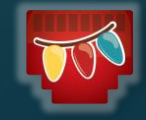

## Who Am I?

**Platform Integration Manager for Q-SYS**

- ▶ Network-based audio, video and control systems
- ▶ Large networks with sub-microsecond synchronized timing and complex multicast management

**Lucy Depp Park Light Show**

- ▶ 7.5 acres, 6 houses, 150k+ channels
- ▶ Show network spanning entire neighborhood
- www.ldplights.com

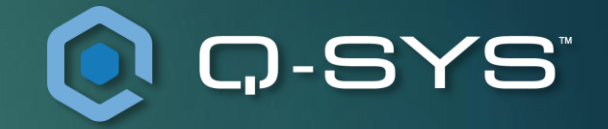

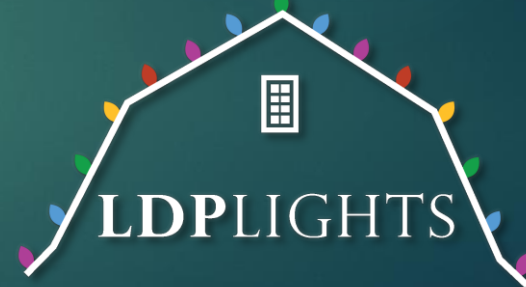

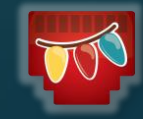

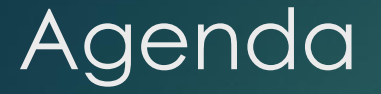

**What Makes a Network**

**How Devices Communicate within a Network**

**Building a Light Show Network**

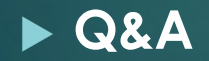

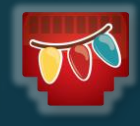

### **What Makes a Network**

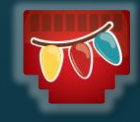

### What is a Network?

### ▶ Two or more devices connected together to share data

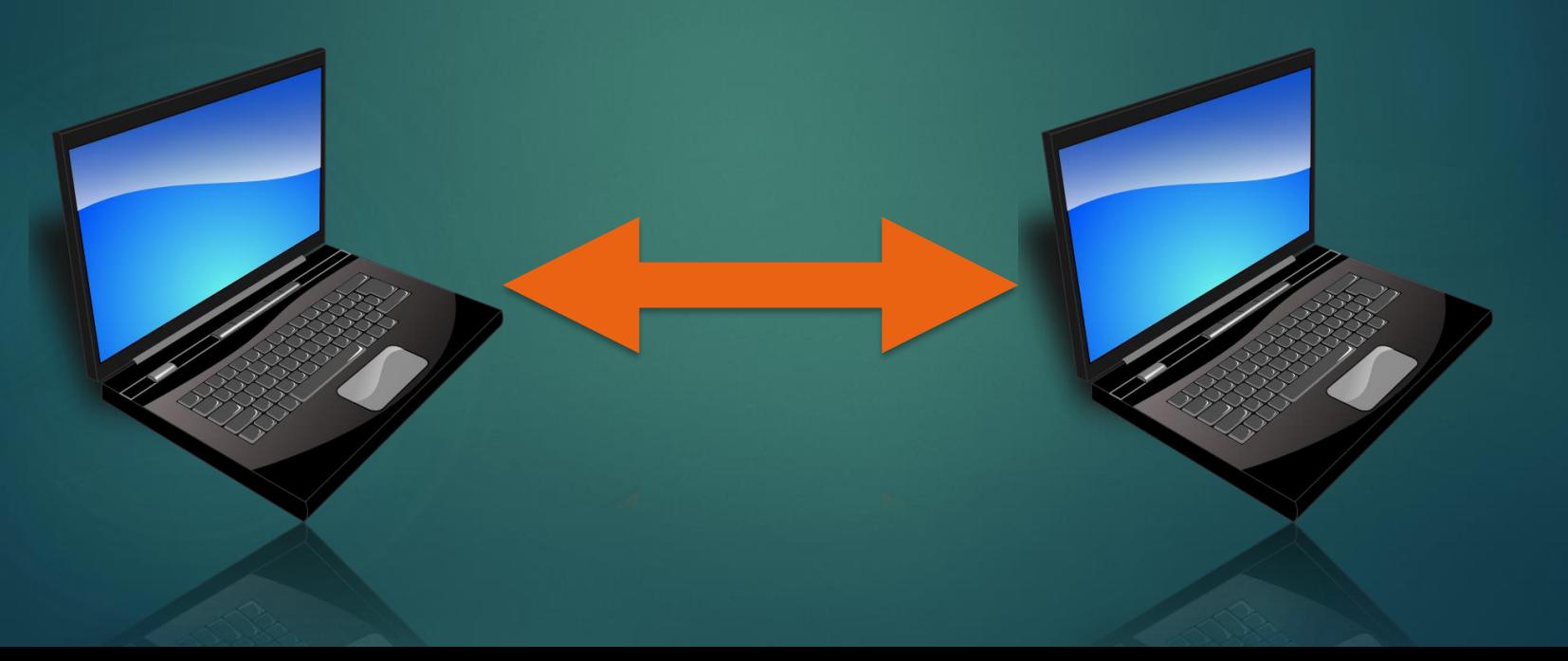

## Parts of a Typical Home Network

**EXPERIENCE** 

### -Cable Modem

-Router

### -Cabling

-Wifi Access Point

### -Ethernet Switch

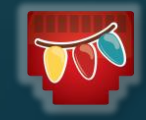

## **Cabling**

Category Twisted Pair

- ▶ Unshielded (UTP)
- ▶ Shielded (STP)
- Plenum, Riser
- Direct Burial / UV Resistant
- ▶ CAT 5e/CAT6/CAT6A
- RJ45 Connector
- ▶ Avoid Copper Clad Aluminum

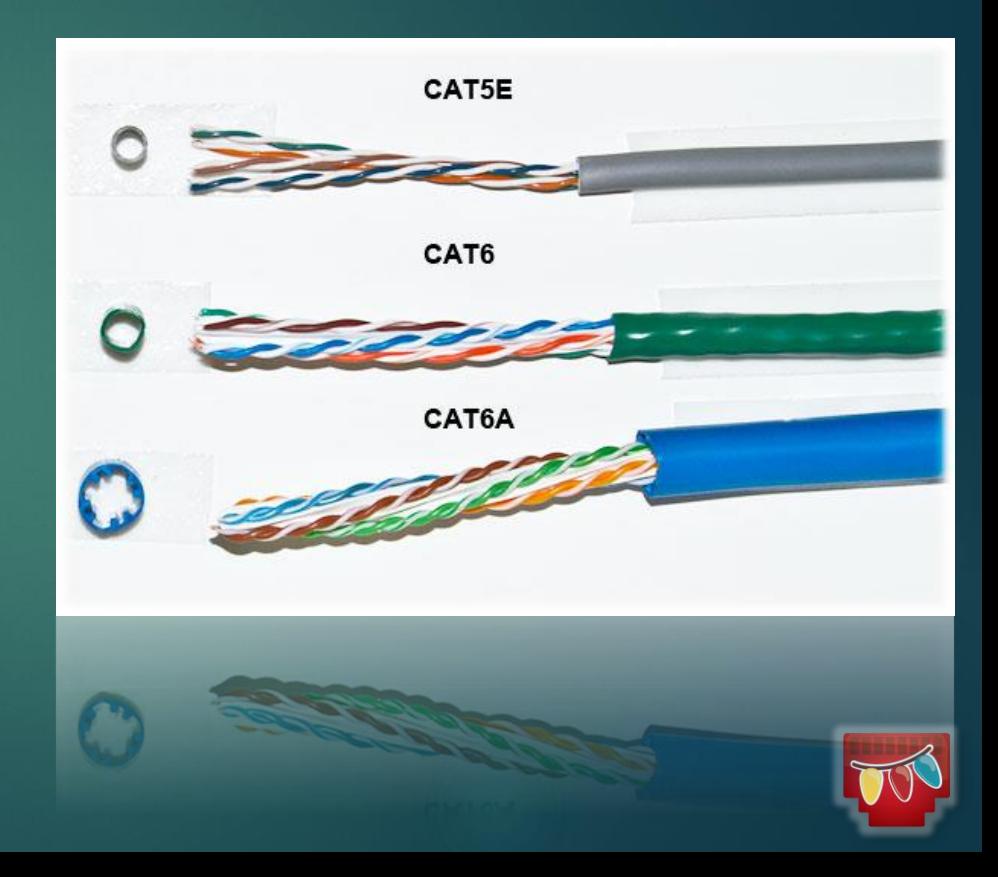

## **Router**

Connects multiple networks together

- ▶ Local network to internet
- ▶ Local network to another local networks
- Main brain of the network
	- ▶ One per network
	- ▶ Contains DHCP server

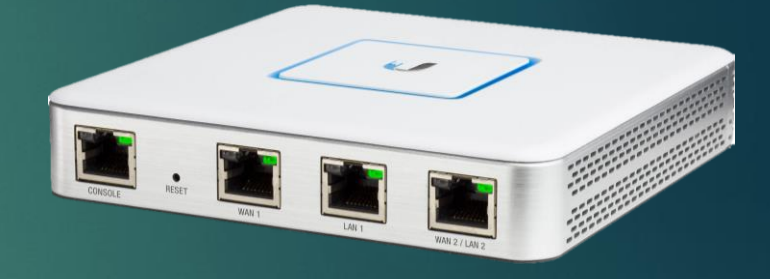

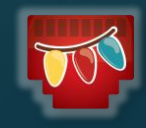

### Ethernet Switch

▶ Connects multiple wired devices together

▶ Sends data between devices on the network

▶ Data is only sent to the port that needs the data

Ability to provide power to devices (POE)

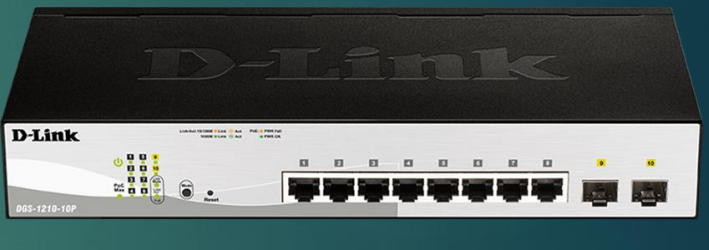

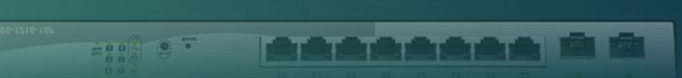

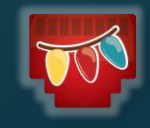

### Wi-Fi Access Point

▶ Converts hardwired network to wireless

**Many consumer versions built-in to router** 

Rated by spec  $-$  802.11a/b/g/n/ac/ax

 $\triangleright$  Max speed shared by all connected devices

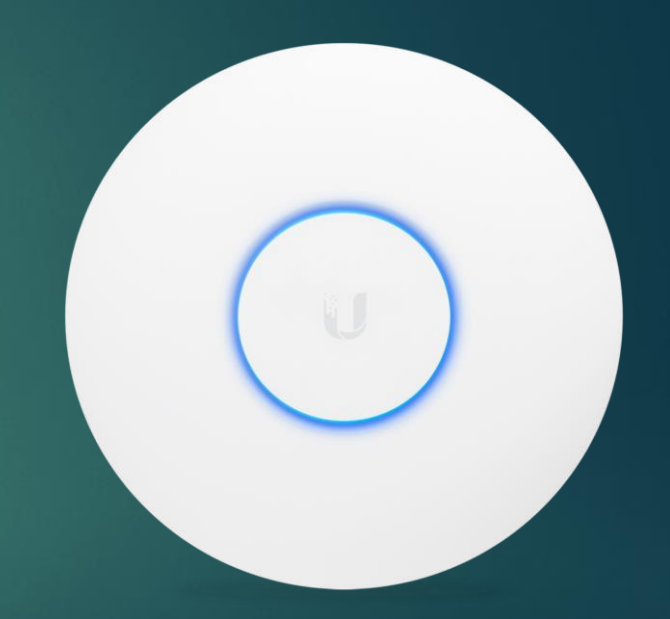

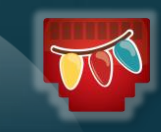

## **How Devices Communicate within a Network**

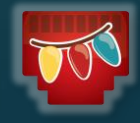

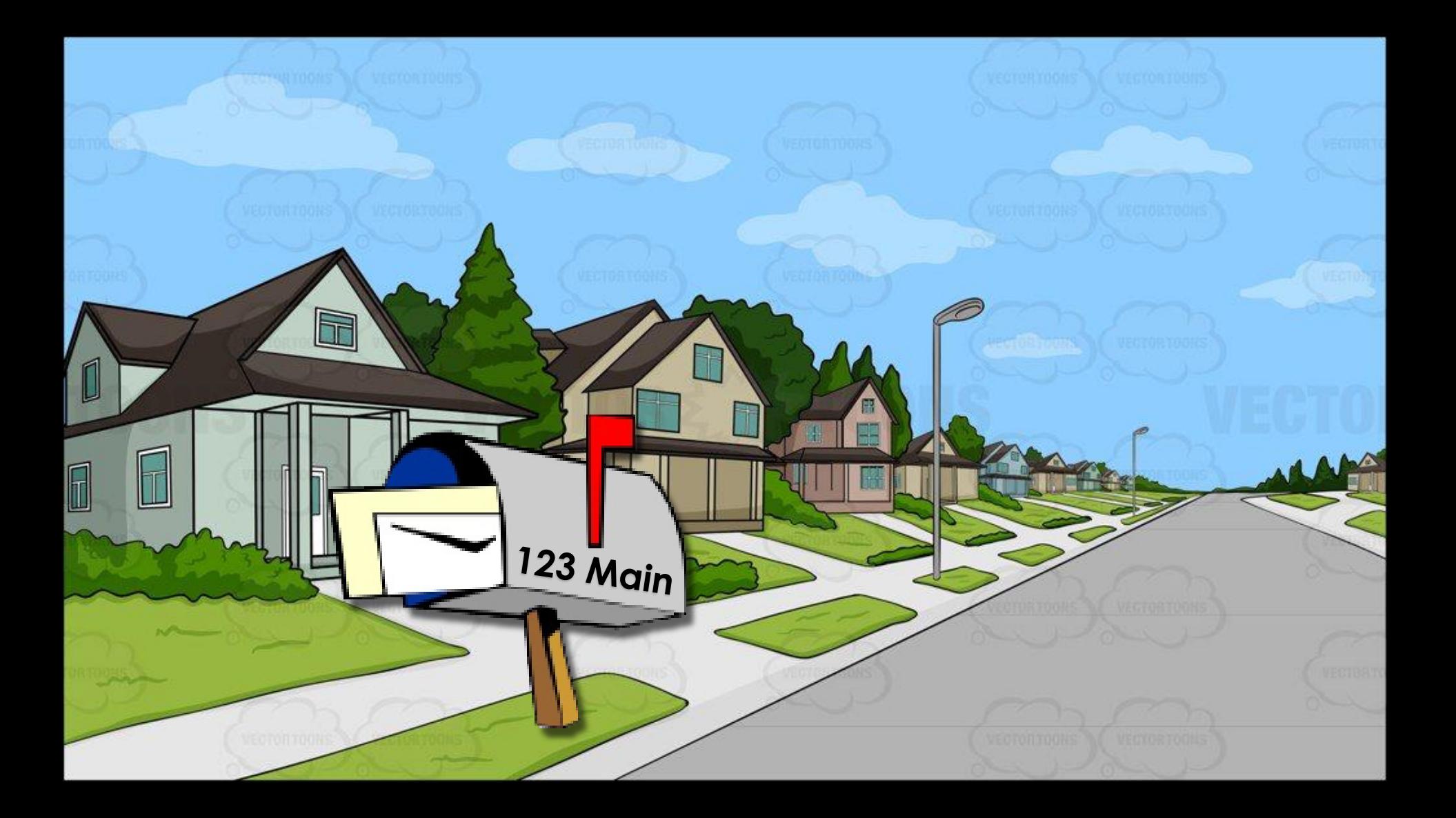

![](_page_12_Picture_0.jpeg)

# **IP Address:** 192.168.1.123

![](_page_12_Picture_2.jpeg)

### IP Address Rules

**IF must be within private IP range** 

- $\blacktriangleright$  10.0.0.0 10.255.255.255
- $\blacktriangleright$  172.16.0.0 172.31.255.255
- $\blacktriangleright$  192.168.0.0 192.168.255.255

 $\blacktriangleright$  No duplicate IP addresses on the same network

► X.X.X.1 and X.X.X.255 are reserved on a network.

![](_page_13_Picture_7.jpeg)

## Static vs Dynamic IP Addresses

Most networks will assign an IP address automatically (DHCP)

▶ Typically a range of IPs the network hands out

▶ Router will (typically) renew after certain amount of time

Reservation gives a device the same IP each time

Static requires the user to manually set the IP address of each device

![](_page_14_Picture_6.jpeg)

![](_page_15_Picture_0.jpeg)

### IP Address

# **192.168.1.123 192.168.1.125**

![](_page_16_Picture_3.jpeg)

# IP : 192.168.1.123 Subnet: 255.255.0

## 192.168.1.1 – 192.168.1.255

![](_page_17_Picture_2.jpeg)

![](_page_18_Picture_0.jpeg)

![](_page_19_Picture_0.jpeg)

# Google

# **192.168.1.123 172.215.15.110**

![](_page_20_Picture_3.jpeg)

![](_page_21_Picture_0.jpeg)

**192.168.1.123 192.168.1.1**

![](_page_21_Picture_3.jpeg)

# **IP :** 192.168.1.123 **Subnet:** 255.255.255.0 **Gateway:** 192.168.1.1

![](_page_22_Picture_1.jpeg)

![](_page_22_Picture_2.jpeg)

### Gateway Rules

- Gateways are not required
- A device should only ever have one gateway
- If you want a device to communicate past the network it is on, it has to have a gateway
	- Ex. Pi with a static IP has to have a gateway to reach the FPP update server on the internet

![](_page_23_Picture_5.jpeg)

### **Building a Light Show Network**

![](_page_24_Picture_1.jpeg)

## Why Build a Show Network?

► Easier to manage, troubleshoot, and configure

▶ Keep lighting data separate from Netflix

- Wifi has to share Breaking Bad with Megatree data
- ▶ Router may support bandwidth, but packets will get delayed or lost
- $\blacktriangleright$  Jitter can cause issues in shows

▶ Survivability

![](_page_25_Picture_7.jpeg)

## Network A: Switch-Only

![](_page_26_Picture_1.jpeg)

### **192.168.1.10**

![](_page_26_Picture_3.jpeg)

**D-Link** 

til a

**DOM: NOW** 

![](_page_26_Picture_4.jpeg)

![](_page_26_Picture_5.jpeg)

### Network A Notes

All devices have to have IP address set static

No DHCP for new devices plugged into network

▶ Simplest, most foolproof network design

▶ No internet access on network

![](_page_27_Picture_5.jpeg)

## Network B: Router **Phone 2008**

### **192.168.1.1**

### **192.168.1.10 192.168.1.11**

![](_page_28_Picture_3.jpeg)

![](_page_28_Figure_5.jpeg)

 $-00^{2}$  0  $7$ **AAAAAAA RB** 

![](_page_28_Picture_8.jpeg)

![](_page_28_Picture_9.jpeg)

### Network B Notes

 Show devices should be set to static IP (or a reservation)  $\triangleright$  Make sure they are not in the DHCP server range

 If router has WiFi, make sure it is on a different channel than home WiFi

▶ Router can be connected to home network to provide internet access for show network

 $\blacktriangleright$  Make sure IP range of show network is different than home network

![](_page_29_Picture_5.jpeg)

### Network C: Pi Gateway

![](_page_30_Picture_1.jpeg)

**Network**

![](_page_30_Picture_4.jpeg)

### **Show Network**

![](_page_30_Picture_8.jpeg)

**AAAAAAAAA RER** 

 $-0.0200$ 

### **192.168.2.10 192.168.2.11 192.168.1.11**

### Network C Notes

Show Network and Home network MUST have different IP address ranges

 $\blacktriangleright$  Not able to directly access devices on show network without connecting to it, unless static routes are established on PC

**Make sure only the Home network has a gateway set on the Pi network config**

![](_page_31_Picture_4.jpeg)

### Network D

### **LDPLights Show Control Network**

Kevin Rhodus | December 5, 2020

![](_page_32_Figure_3.jpeg)

![](_page_32_Figure_4.jpeg)

![](_page_32_Figure_5.jpeg)

![](_page_32_Figure_6.jpeg)

![](_page_32_Figure_7.jpeg)

![](_page_32_Figure_8.jpeg)

![](_page_33_Picture_0.jpeg)

![](_page_33_Picture_1.jpeg)

![](_page_34_Picture_0.jpeg)

**Kevin Rhodus** kevin@ldplights.com

![](_page_34_Picture_2.jpeg)